**Free Download Macromedia Director 8.5 Full Version [WORK]**

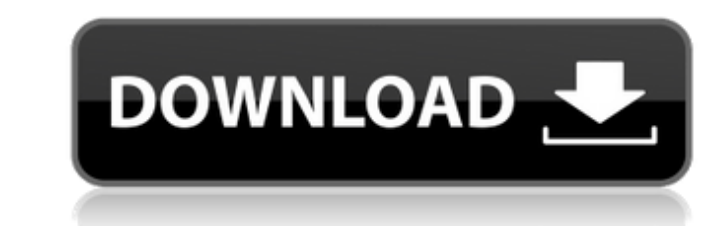

macromedia director also supports a variety of audio formats. you can import digital music files in a wide variety of formats, including mp3, midi, and ogg vorbis. you can edit their sounds and import them into director as audio clips. you can also add sounds in a variety of formats, including midi, ogg vorbis, and wav. you can convert one of these formats into another using director. audio and video clips also can be pre-built into director. using director, you can import and export quicktime movies, plug-ins, and other movies in formats like flv, avi, and wmv. you can also import a wide variety of audio formats. you can import digital music files in a wide variety of formats, including mp3, midi, and ogg vorbis. you can edit their sounds and import them into director as audio clips. directors 3d graphics system uses the same 3d animation technology as shockwave 3d, so you can animate 3d and 2d objects by using the same tool. if you are familiar with other 3d packages, you will feel right at home. you can incorporate 3d objects and scenes and control them in the same way as 2d objects. and director 8 for macintosh includes a built-in vector graphics package that makes the most out of the latest 3d cards on the market. you can import vector files and modify them in real time. it also supports multi-page adobe photoshop files, which are easy to edit. movie playback is as easy as selecting play and displaying the timeline, or you can use director's builtin director player for quick playback of individual frames. directors rich timeline composition makes it simple to create special effects and sequences. you can use multi-colored keyframes to create transitions between different positions in a cast member, and you can use lingo to create custom behaviors. you can easily synchronize video clips with an audio clip, or split an audio clip into several parts to create a sound effect.

**Free Download Macromedia Director 8.5 Full Version**

## 4549aae94a

<https://revitiq.com/wp-content/uploads/2022/11/jacema.pdf> [https://sc-designgroup.com/wp-content/uploads/2022/11/YouWave\\_Android\\_Home\\_322\\_Crack.pdf](https://sc-designgroup.com/wp-content/uploads/2022/11/YouWave_Android_Home_322_Crack.pdf) [https://melaniegraceglobal.com/wp-content/uploads/2022/11/Far\\_Cry\\_3\\_Original\\_Patchdat\\_Patchfat\\_72.pdf](https://melaniegraceglobal.com/wp-content/uploads/2022/11/Far_Cry_3_Original_Patchdat_Patchfat_72.pdf) <http://dummydoodoo.com/2022/11/29/pelicula-triunfos-robados-llegar-para-ganar-en-espa/> <http://www.cpakamal.com/kms2038-digital-online-activation-suite-version-7-5-2-mb-extra-quality/> [https://ready2reading.com/wp-content/uploads/2022/11/Titan\\_Quest\\_Anniversary\\_Edition\\_Trainerl.pdf](https://ready2reading.com/wp-content/uploads/2022/11/Titan_Quest_Anniversary_Edition_Trainerl.pdf) <http://www.studiofratini.com/astronomytoolsactionssetcrack-work/> <https://cleverfashionmedia.com/advert/boleto-fast-completo-baixar-crack-installeado-23/> <https://eskidiyse.com/index.php/diablo-2-1-13c-d2me-maphack/> <https://magic-lamps.com/2022/11/29/microsoft-office-2016-activator-toolkit/> <https://thecluelesscoffee.com/wp-content/uploads/2022/11/nolaorvy.pdf> <https://womss.com/solid-edge-st4-license-file-crack-work/> <http://nii-migs.ru/?p=32128> <https://www.alnut.com/full-microsoft-visual-basic-6-0-full-multilenguaje-msdn-library-hot/> [https://collincounty247.com/wp-content/uploads/2022/11/Housefull\\_LINK\\_3\\_Full\\_LINK\\_Movie\\_In\\_Hindi\\_Download\\_Hd\\_1080p.pdf](https://collincounty247.com/wp-content/uploads/2022/11/Housefull_LINK_3_Full_LINK_Movie_In_Hindi_Download_Hd_1080p.pdf) <https://pzn.by/design-tips-and-tricks/iron-speed-designer-12-2-verified-crack-cocaine/> <https://endlessflyt.com/soal-ujian-statistika-pendidikan-pema-4210/> <https://earthoceanandairtravel.com/2022/11/29/microsoft-office-2003-multilingual-user-interface-pack-mui-exclusive/> <https://vv411.com/advert/urban-terror-aimbot-hack-download-cracked/> <https://fam-dog.ch/advert/obd-auto-doctor-license-new/>